## *W.A.W. - Elektronik GmbH*

Computer · Beratung · Verkauf · Service

Autorisierter Commodore System & Service Händler

**Tegeler Straße 2 13467 Berlin Tel. (030) 404 33 31 Fax. (030) 404 70 39**

### **Turbo CD**

#### **Einführung**

Bei der Turbo CD handelt es sich um ein Turbosystem für das Commodore CDTV mit einer vollwertigen 68020 CPU-32 Bit Prozessor - und einer 68881 FPU die mit 14,2 MHz getaktet werden. Diese Erweiterung ist für den internen Einbau in den vorhandenen 68000er Prozessor Sockel konstruiert Die Turbo CD wird nach dem neusten Stand der Technik gefertigt, und nach seiner Herstellung individuell geprüft, so daß ein Höchstmaß an Betriebssicherheit gewahrleistet ist.

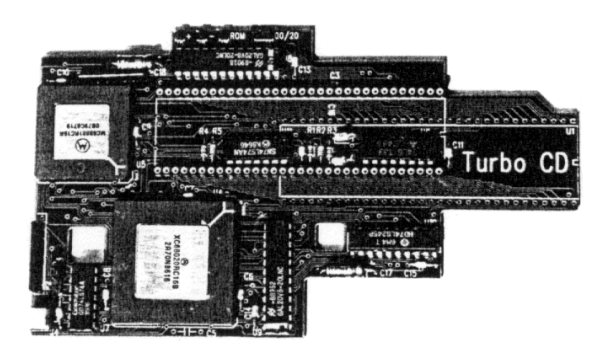

#### **Leistungsmerkmale** 68020 Karte für das CDTV

68881 FPU 14,2 Mhz (Option 881/2 bis 50 MHz) Höchste Performance d. Turbotakt 32 Bit und Cache Technologie 68000er CPU bleibt erhalten Schneller Zugriff auf Kickstart Voll kompatibel zu unseren CDTV Produkten

#### **Benötigtes Material**

Die Turbo CD Karte, ein Commodore CDTV in jeglicher Ausbaustufe, einen Kreuz- und einen Schlitzschrau bendreher und etwas Ruhe für den Einbau. Nachdem Sie jetzt noch die allgemeinen Hinweise gelesen haben, können Sie mit der Installation wie auf den folgenden Seiten beschrieben, beginnen

#### **Allgemeine Hinweise**

Lesen Sie, bevor Sie mit dem Einbau beginnen, diese Anleitung gründlich. Sie sollte es auch dem ungeübten Anwender ermöglichen die Karte fehlerfrei einzubauen. Falls dennoch etwas unklar sein sollte, so wenden Sie sich bitte an Ihren Fachhändler, der Ihnen sicher gerne weiterhilft.

Die auf der Karte befindlichen Bauteile sind empfindlich gegen statische Aufladung. Treffen Sie daher entsprechende Schutzmaßnahmen. Wenden Sie beim Einbau keine Gewalt an.

#### **1. Das Öffnen des CDTV's**

Entfernen Sie an Ihrem CDTV den oberen Gehäusedeckel mit Vorsicht. Die Rechnerplatine liegt nun vor Ihnen, und Sie sehen in der vorderen Mitte ein längliches IC mit der Bezeichnung 68000 welches sich im Steckplatz U 51 befindet. Dies ist die CPU. Entfernen Sie dieses mit einem Schraubendreher durch leichtes Hebeln von beiden Seiten. Achten Sie unbedingt darauf, daß der Schraubendreher zwischen IC-Sockel und IC angesetzt wird. Wird der Schraubendreher zu tief angesetzt und unter dem Sockel gehebelt, wird die Platine beschädigt. Sind Sie bereits Besitzer einer Bigram CD 8 ist diese zuerst zu entfernen.

#### **2. Der Einbau**

Nun entfernen Sie den Kontaktschutz von der Turbo CD und setzen diese mit größter Sorgfalt in den frei gewordenen Sockel mit der aufgedruckten Kerbe nach rechts. Achten Sie darauf das Sie die Karte mit leichtem Druck und möglichst parallel in die Sockel drücken, um ein verbiegen der Kontakte zu vermeiden. Erst jetzt wird die alte 68000er CPU wieder in die Turbo CD eingesetzt. Als nächstes wird jetzt die Klemme der Turbo CD mit der Bezeichnung CDAC an Gary Pin 26 befestigt. ( dies ist ein 48 poliges IC im hinteren Bereich und hat die Steckplatzbezeichnung U 12) Besitzer einer Bigram CD 8 müssen nun noch das mitgelieferte Gal IC auf der CD 8 austauschen. Dazu entfernen Sie das alte Gal auf der CD 8 im Steckplatz U 21 und setzen das Neue ein. Merken Sie sich die Richtung der Kerbe vordem entfernen. Jetzt kann die CD 8 wieder eingesetzt werden und der Gehäusedeckel des CDTV wird geschlossen. Der Einbau ist damit abgeschlossen.

#### **3. Die Jumper**

J 2 dient zum ein- und ausschalten des Prozessor Cache. Sollte grundsätzlich immer aktiviert sein. J 3 legt den Takt für den Co-Prozessor fest. In Position 1-2 wird der Systemtakt von 14,2 MHz verwendet. Dies ist der Auslieferungszustand. Beim Austausch des Co-Prozessors und Einsatz eines entsprechenden Quarzes wird J 3 in Position 2-3 gesetzt. J 4 ist für den Romzugriff zuständig. In Position 1-2 schneller Romzugriff, Position 2-3 Standard. Alle übrigen Jumper und Kontakte sind ohne Funktion und nur für die fertigungstechnische Prüfung. **4. Fehlersuche**

Der CDTV bootet nicht.

Überprüfen Sie alle Steckverbindungen. Achten Sie auf eventuell verbogene Kontakte. Haben Sie die Turbo CD richtig eingesetzt. Kontrollieren Sie den Klemmanschluß am Gary Pin 26.

Der CDTV bootet, stürzt aber ab.

Ist der Prozessorsockel eventuell beim Ausbau beschädigt worden? Haben Sie das mitgelieferte IC (Gal) in die Bigram CD 8 (wenn vorhanden) eingesetzt? Haben Sie schon ein Bootrom-Update für Kickstart 2.x oder höher durchgeführt?

Der CDTV bootet, aber kein volles Fastram.

Dieses kann bei einigen Commodore CDTV Platinen vorkommen, ist aber jedoch selten. In einem solchen Falle setzen Sie zuerst den Jumper J 4 auf der Turbo CD in die Position 2-3. Starten Sie Ihr System erneut und sehen ob das Fastram vorhanden ist. Erscheint in der Workbench Statuszeile die volle Anzeige haben Sie das Problem beseitigt. Sollte dies keinen Erfolg gebracht haben, müssen Sie eine Verbindung zwischen Turbo CD und CD 8 (wenn vorhanden) herstellen. Dies geschieht wie folgt: Auf der CD 8 befindet sich der Expansionstecker J4 welcher zum einsetzen der CD 8 in das CDTV benötigt wird. Am unteren Platinenende des Steckers befinden sich zwei Lötaugen, ein rundes und ein quartratisches. Verbinden Sie den Anschluß CD8 auf der Turbo CD mit dem quartratischen Lötauge auf der CD8 mittels eines Drahtes. Danach ist dann auch bei diesen Platinenrevisionen das Fastram vorhanden.

#### **5. Gewährleistung**

Die Turbo CD hat unser Haus in einwandfreiem Zustand verlassen. Die Garantiefrist beträgt 6 Monate ab Kaufdatum. Im Garantiefall ist die komplette Turbo CD mit einem Orginalkaufbeleg frei einzusenden. Es erfolgt nach unserer Wahl Reparatur oder Ersatzlieferung. Die Garantie erstreckt sich auf sämtliche von uns gelieferten Teile sowie auf die zur Reparatur benötigten Arbeitswerte. Eine Garantie für Folgeschäden ist ausgeschlossen. Fehler die auf mechanische Beschädigung, nachträglich falsch aufgesteckte Bauteile, oder statische Aufladung zurückzuführen sind, entbinden uns von der Garantiepflicht. Gleiches gilt bei evtl. entfernten Seriennummern.

Nicht unter unsere Garantie fällt das prüfen der Turbo CD bei angeblicher Nichtfunktion. Diese Überprüfung wird in Rechnung gestellt, denn Prüfzeit ist Arbeitszeit. Entstehende Portoauslagen für die Annahme, sowie Portokosten für die Rücklieferung gehen zu Lasten des Käufers.

#### **6. Diese Anleitung**

wurde nach besten Wissen und mit größter Sorgfalt erstellt, trotzdem können wir Irrtümer nicht vollständig ausschließen. Für Anregungen und Hinweise, die der Verbesserung unserer Produkte dienen, sind wir jederzeit dankbar.

Technische Änderungen bleiben uns vorbehalten.

Außer den verwendeten Warennamen Commodore und CDTV können auch andere Namen und Bezeichnungen geschützt sein.

# *Amiga Hardware World*

*Everything about Amiga hardware...*

*~ http://amiga.resource.cx*